# *Środowisko NetBeans*

Paweł Boguszewski

### *Plan prezentacji*

- Wprowadzenie
- Historia
- Funkcjonalność
- **Kierunek Rozwoju**
- Wtyczki
- Platforma NetBeans
- Podsumowanie

### *Wprowadzenie*

### • NetBeans.org

- projekt OpenSource zapoczątkowany w 2000 r.
- rozwijany pod skrzydłami SUNa
- ponad 3.6 miliona ściągnięć produktów
- Flagowe produkty
	- NetBeans IDE
	- Platforma NetBeans

### *Wprowadzenie*

#### • NetBeans IDE

- W pełni modularne środowisko posiadające:
	- Edytor z kontrolą składni kodu
	- Debugger
	- System kontroli wersji
	- Narzędzia do refaktoryzacji i testowania programów
- Możliwość rozszerzenia funkcjonalności poprzez instalację dodatkowych wtyczek

### *Historia*

- 1996 powstanie projektu Xelfi
- Zmiana nazwy na NetBeans
- Modularyzacja środowiska
- Udostępnienie OpenAPI (wersja 2.x)
- 1999 przejęcie przez Suna (wersja 3.0)
- 2000 ogłoszenie NetBeans projektem **OpenSource**
- CollabNet przygotowuje platformę NetBeans dla środowiska OpenSource
- Wydanie przez Suna JavaForte zbudowanego na bazie NetBeans
- NetBeans flagowym IDE Suna

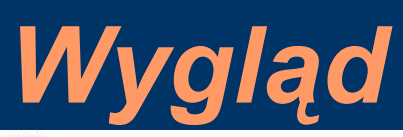

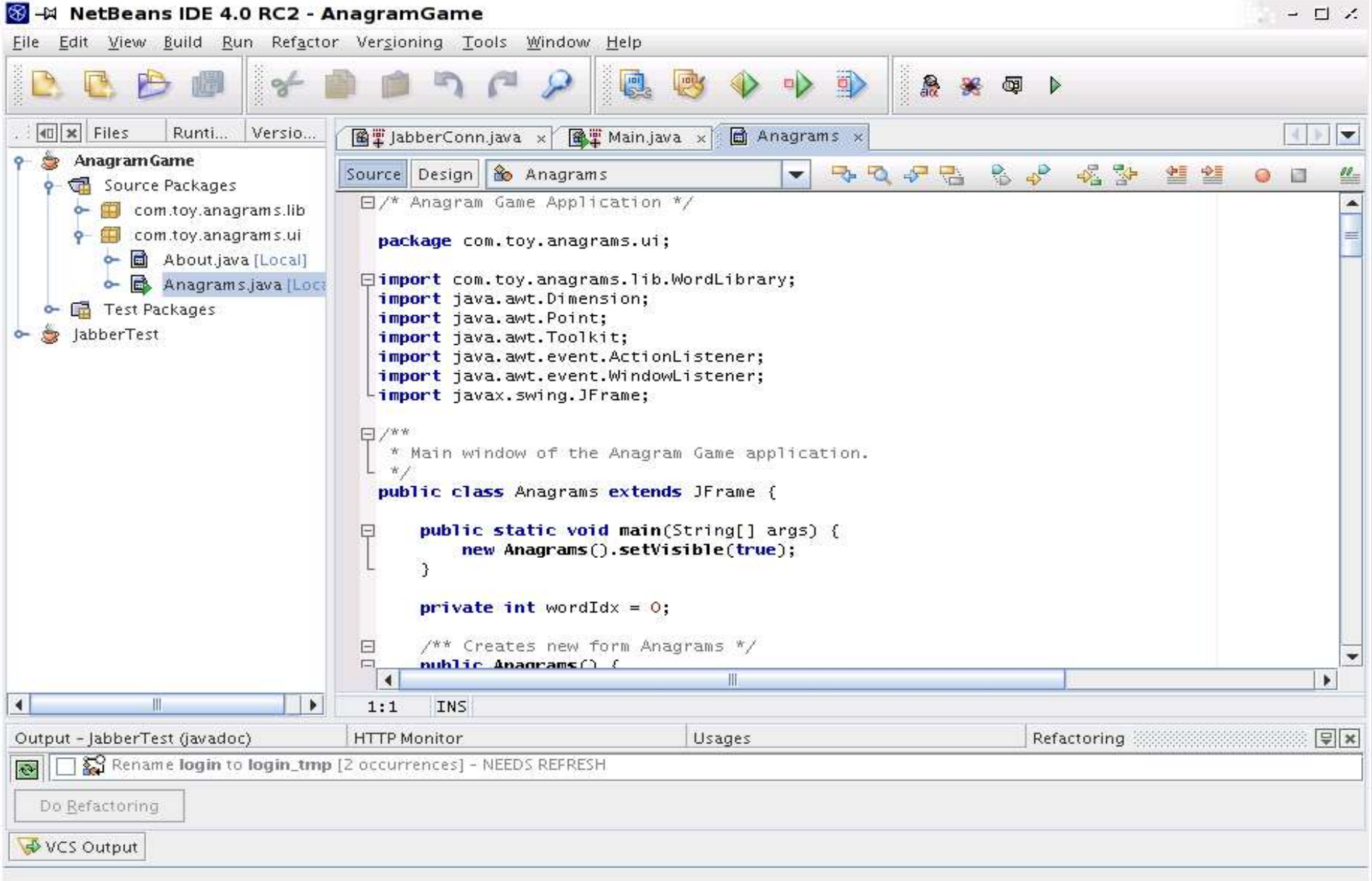

### *Funkcjonalność*

- Interfejs użytkownika
	- Możliwość dostosowania wyglądu środowiska do własnych potrzeb
	- Graficzne przedstawienie informacji o klasach i pakietach
	- Łatwy sposób zarządzania plikami
	- Kreatory przyśpieszające programowanie
	- Możliwość pracowania nad kilkoma projektami jednocześnie
	- Zautomatyzowany mechanizm aktualizacji środowiska

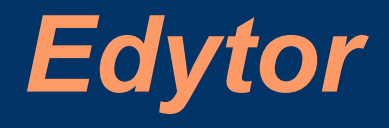

- Podświetlanie składni dla plików źródłowych Javy, XMLa, HTMLa, CSS i wielu innych
- Parsowanie kodu "w locie"
- Autouzupełnianie oraz autoformatowanie kodu
- · Importowanie klas Javy

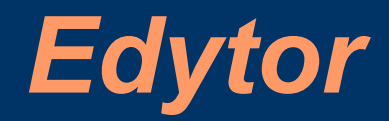

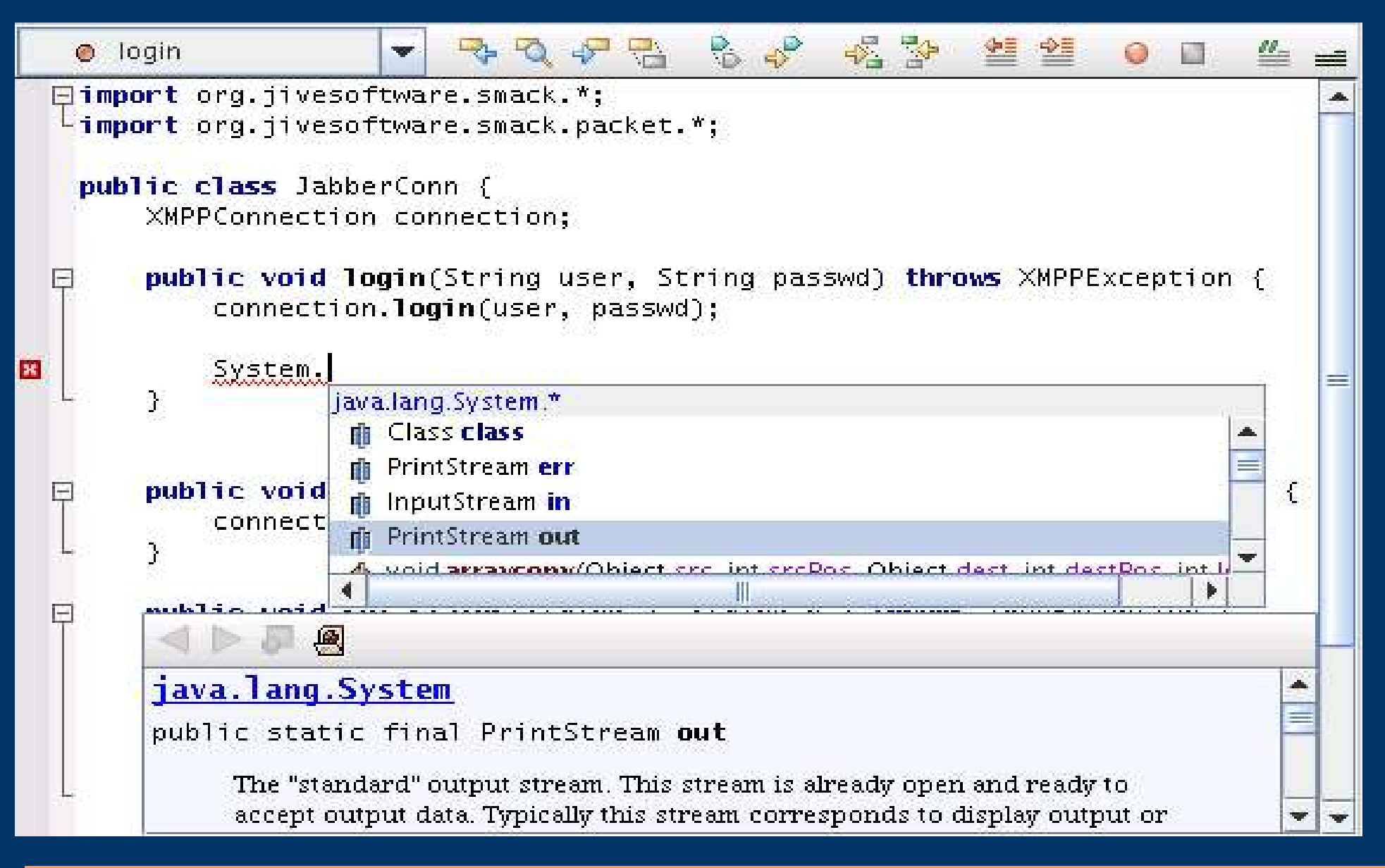

### *Edytor*

- Hierarchiczny podgląd projektu
- Szybki podgląd klas i obiektów
- Możliwość pracy z wieloma projektami naraz

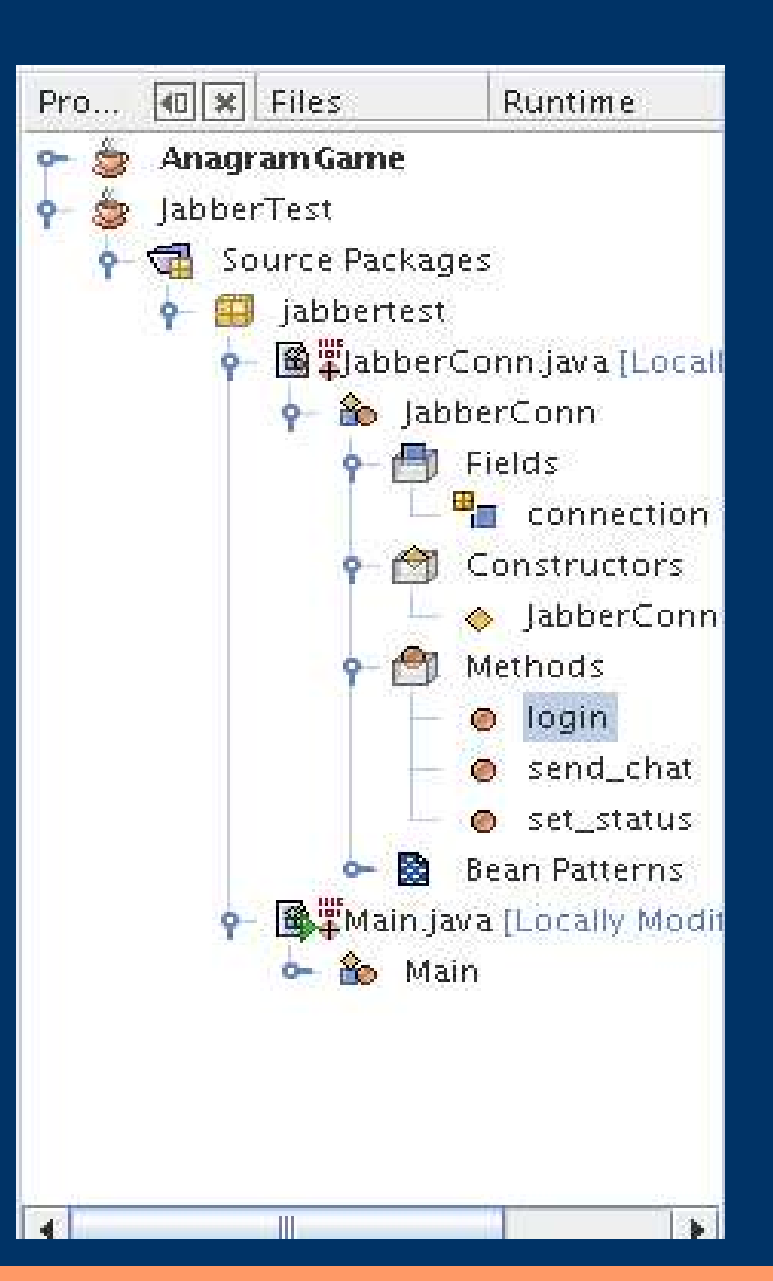

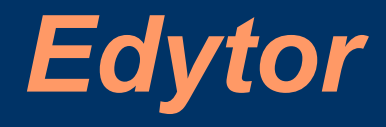

### • Wsparcie dla Javadoca

- Narzędzia ułatwiające opisywanie klas i metod
- Łatwe wyszukiwanie i przeglądanie
- Generacja dokumentacji projektu

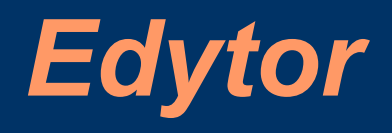

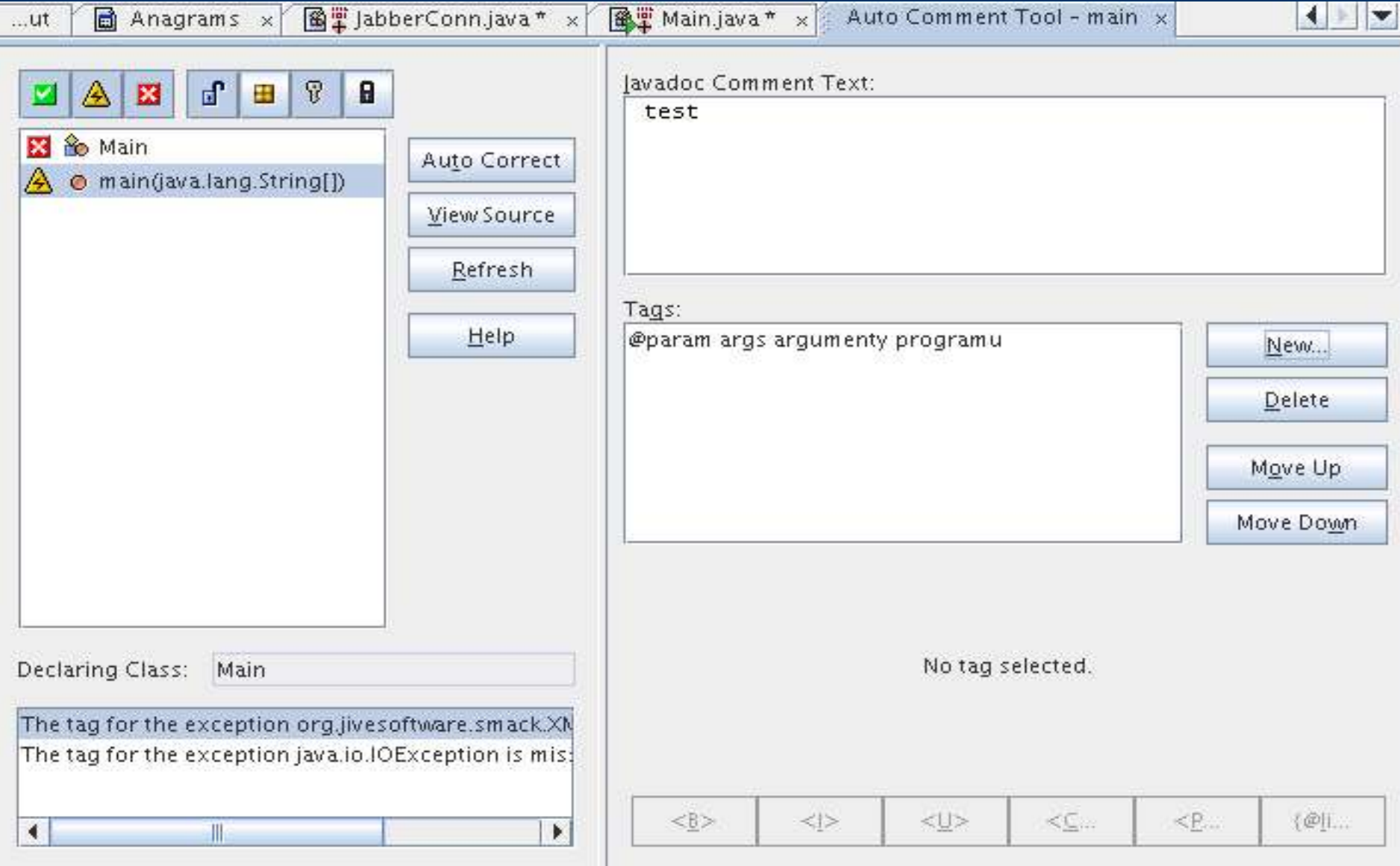

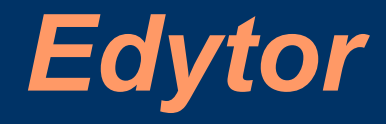

- Szybki import klas Javy
- Panel z możliwością umieszczenia najczęściej używanych opcji

### *Edytor GUI*

- Edytor oparty na WYSIWYG
- Paleta komponentów Swing i AWT
- Możliwość pełnej kontroli generowanego kodu
- Wsparcie JavaBeans

## *Edytor GUI*

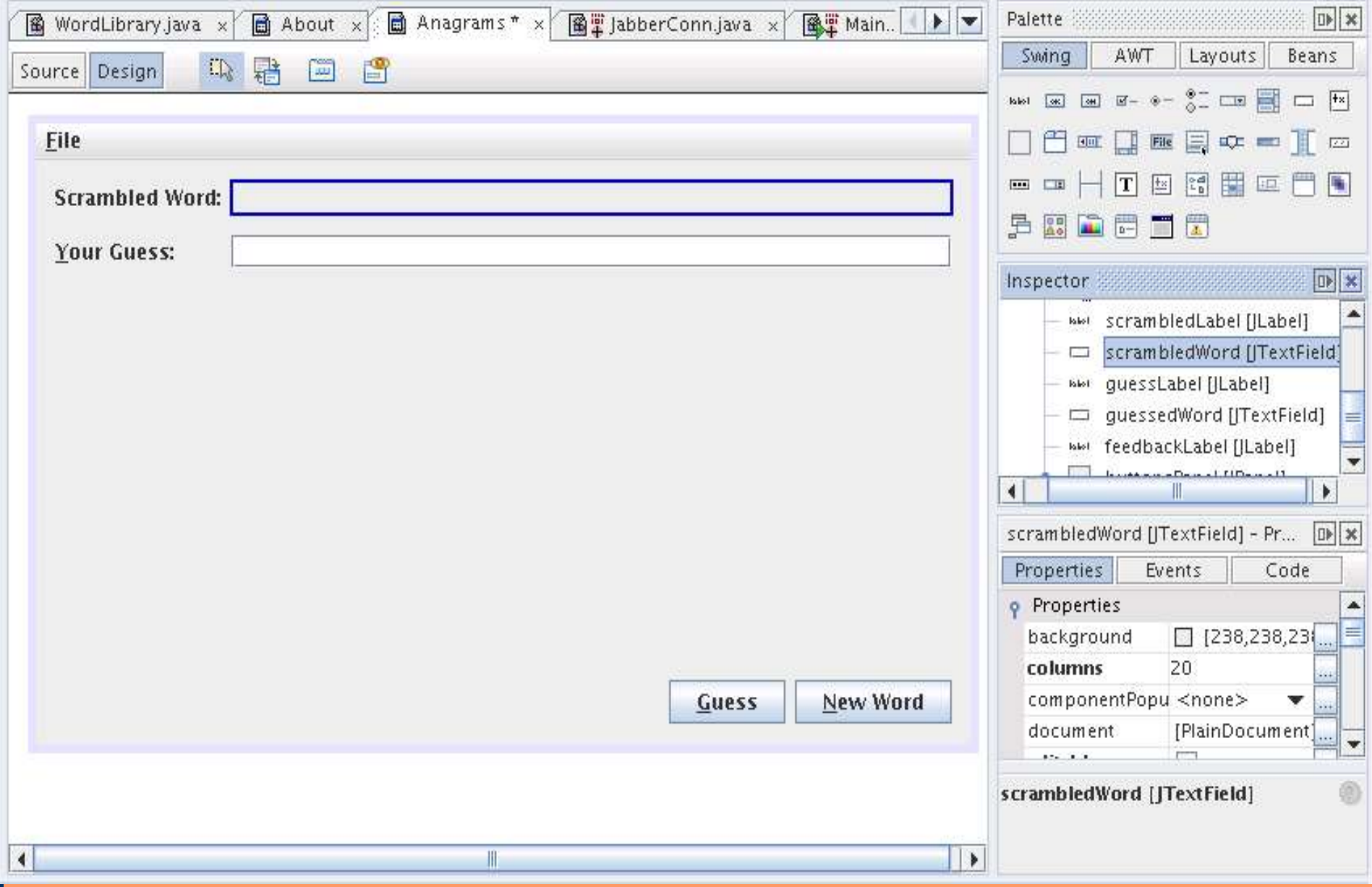

### *Kontrola wersji oprogramowania*

- Wsparcie dla takich systemów kontroli wersji jak CVS i PVCS
- Niezależna od platformy implementacja CVSa
- Intuicyjne GUI
- Przejrzysty graficzny "diff"
- Szybki podgląd na aktualnie zmienione pliki
- Proste zarządzanie projektem w systemie kontroli wersji

### *Kontrola wersji oprogramowania*

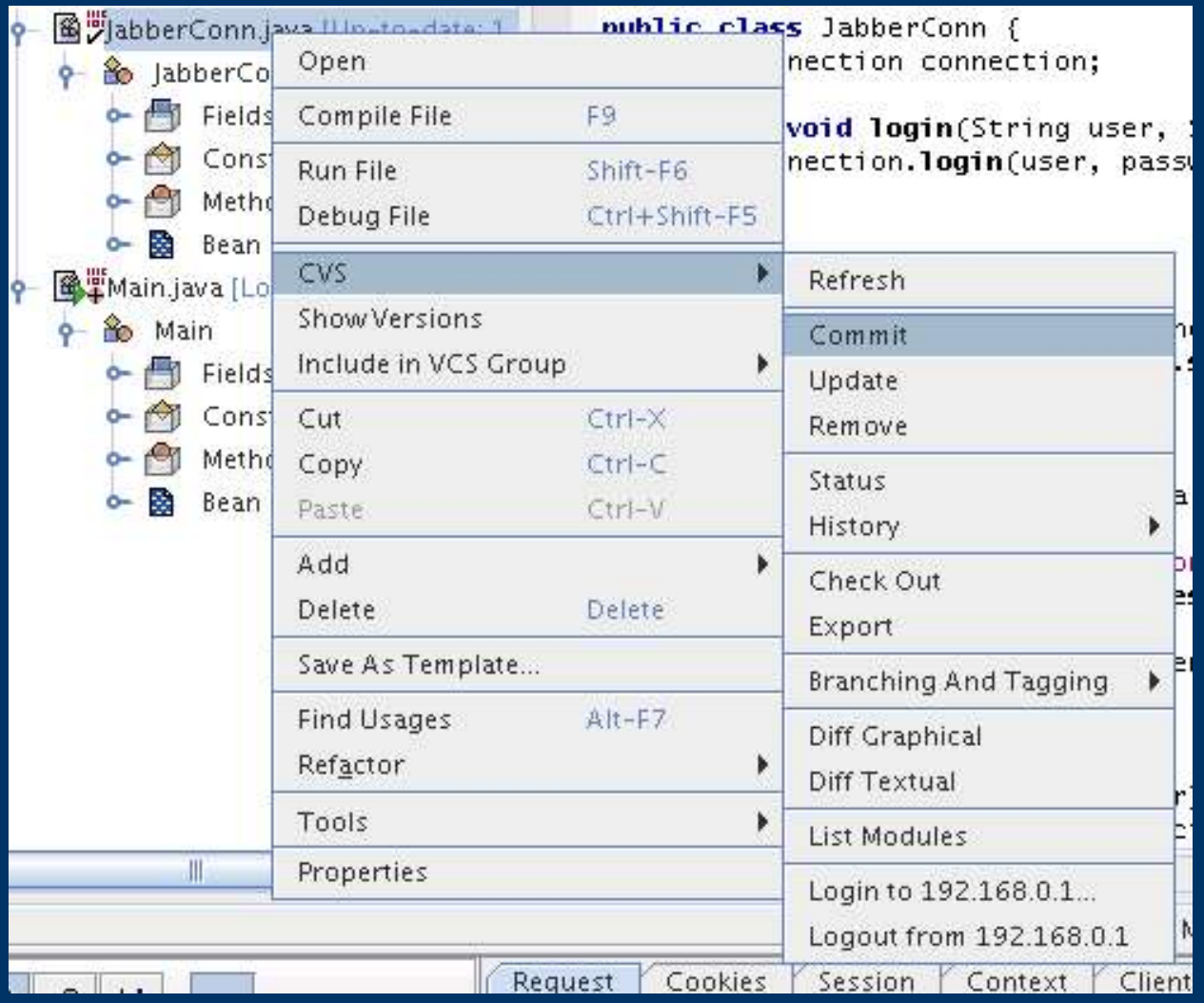

### *Kontrola wersji oprogramowania*

Visualizer: Graphical Diff Viewer

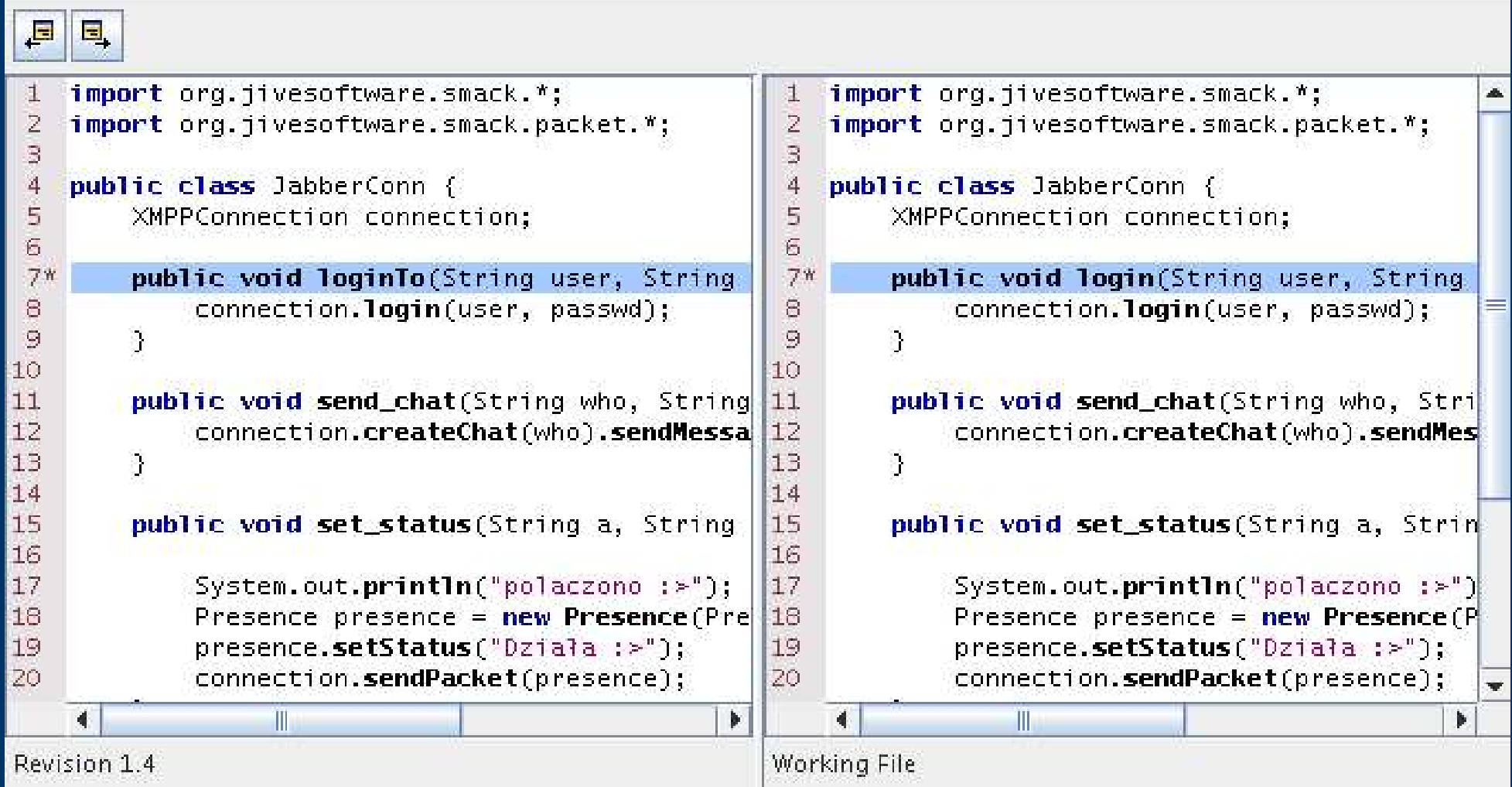

### *Debugger*

- Zdalny debugger (remote debugging)
- "Fix and continue"
- Obsługa aplikacji wielowątkowych
- Ukrywanie kodu
- Obsługa wielu języków programowania w czasie jednej sesji
- Wsparcie dla komponentów J2EE

### *Aplikacje webowe*

- Szablony do szybkiego tworzenia JSP oraz servletów
- Edytor JSP obsługujący podświetlanie kodu, a także parsowanie w czasie edycji
- Możliwość wykonywania aplikacji na wbudowanym serwerze Tomcat
- Wsparcie dla debuggera

### *Refaktoryzacja*

- Move Class
- Rename
- Change Method Signature
- **Encapsulate Field**

### *Refaktoryzacja*

### ● Plany:

- Extract Interface
- Pull Up, Push Down Method
- Override Methods
- Inline Method
- Extract Method
- Move Method
- Convert Nested to Top-Level Class
- Extract/Inline Local Variable
- Hierarchy Browser

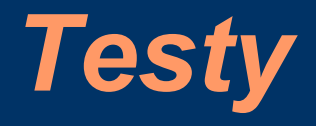

- Testowanie programu oparte na JUnit
- Możliwość testowania całego projektu jak i pojedynczej klasy
- · Narzędzie wspomagające generację reguł

### *Testy*

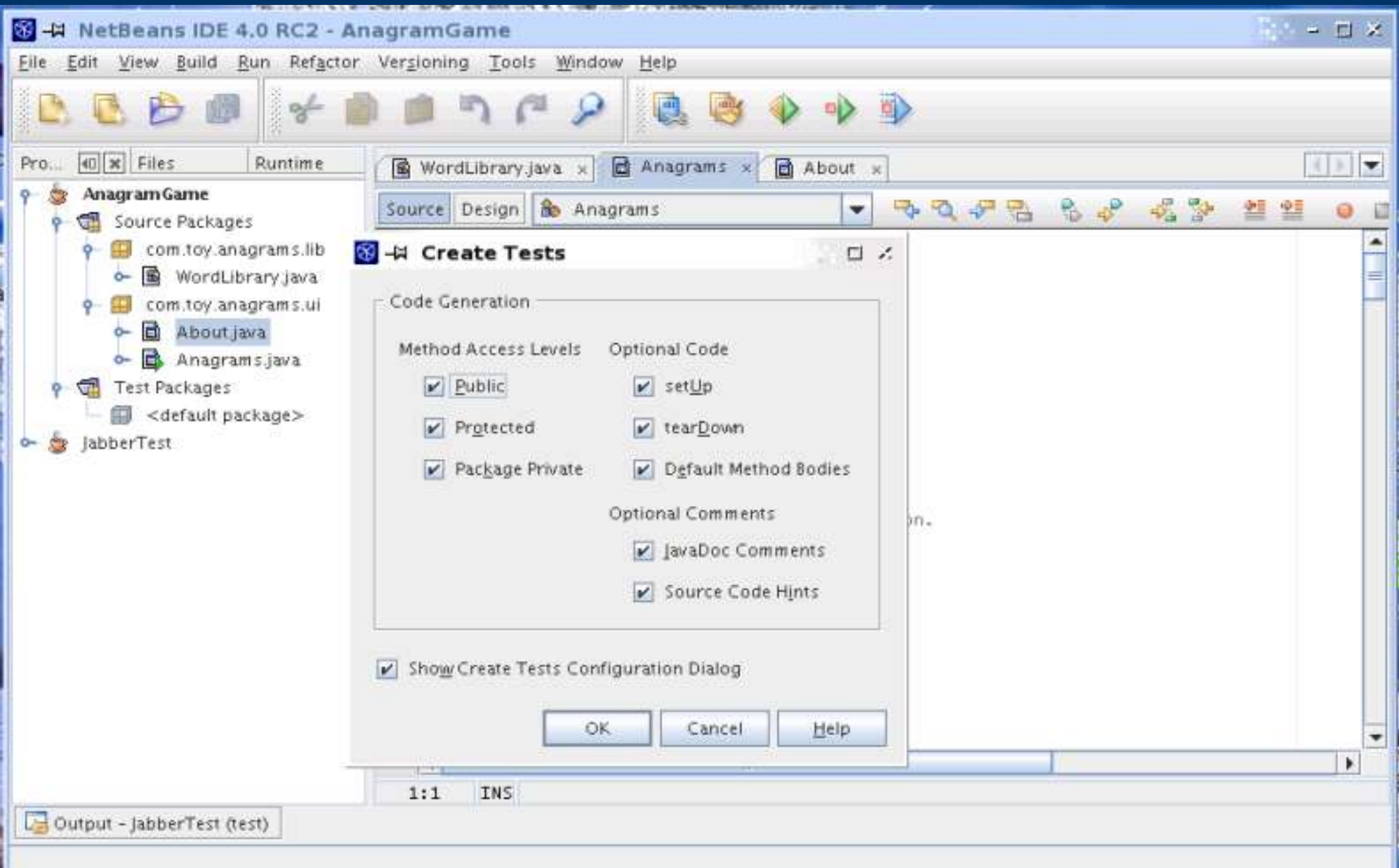

### *Kierunek Rozwoju*

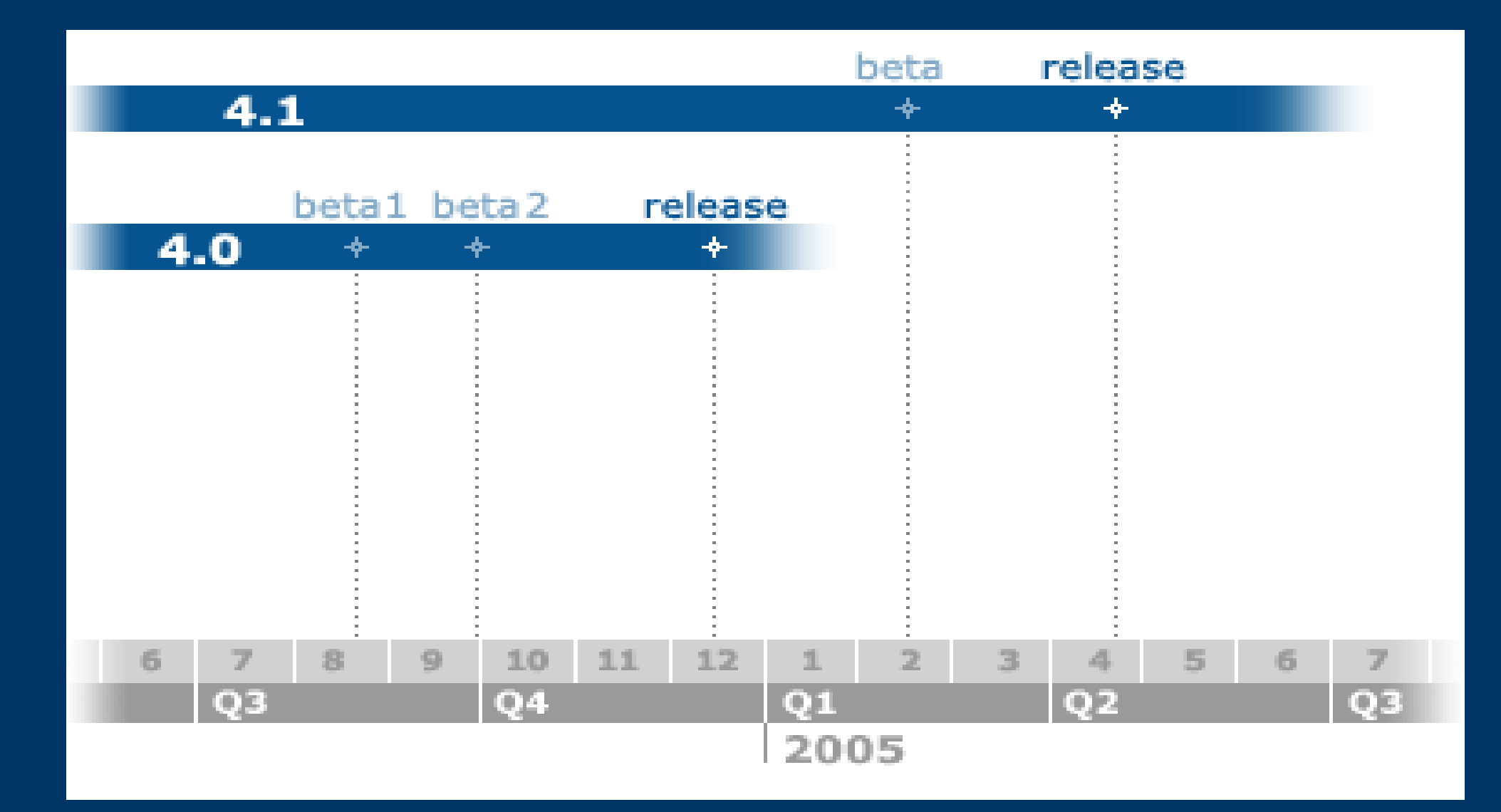

### *Kierunek Rozwoju*

- Rozszerzenie środowiska o obsługę jak największej liczby języków programowania oraz technologii znajdujących się na rynku
- Utrzymywanie bardzo liberalnej licencji pozwalającej firmom na czerpanie korzyści bez obawy o zmianę warunków dystrybucji **NetBeans**
- Rozwój społeczności związanej z projektem
- Dostosowywanie platformy NetBeans do potrzeb rynku nie tracąc stabilności i zgodności wstecz

### *Moduły*

- 25 kategorii modułów
- Łącznie ponad 80 wtyczek
- Rozwijane przez społeczność związaną z ruchem OpenSource

### *Database Explorer*

- Podgląd i edycja schematów bazy danych
- Możliwość wykonywania poleceń SQL i DDL
- Dostęp do danych zawartych w tabelach
- Możliwość przenoszenia tabel pomiędzy bazami danych
- Połączenie z bazą danych realizowane poprzez JDBC
- Produkt darmowy

### *Database Explorer*

- Obsługa baz danych:
	- Oracle
	- IBM DB2
	- Microsoft SQL Server
	- PointBase, Sybase
	- Informix, Cloudscape
	- MySQL
	- PostgreSQL
	- InstantDB
	- Interbase
	- Firebird
	- Hypersonic SQL
	- Micrososft Access

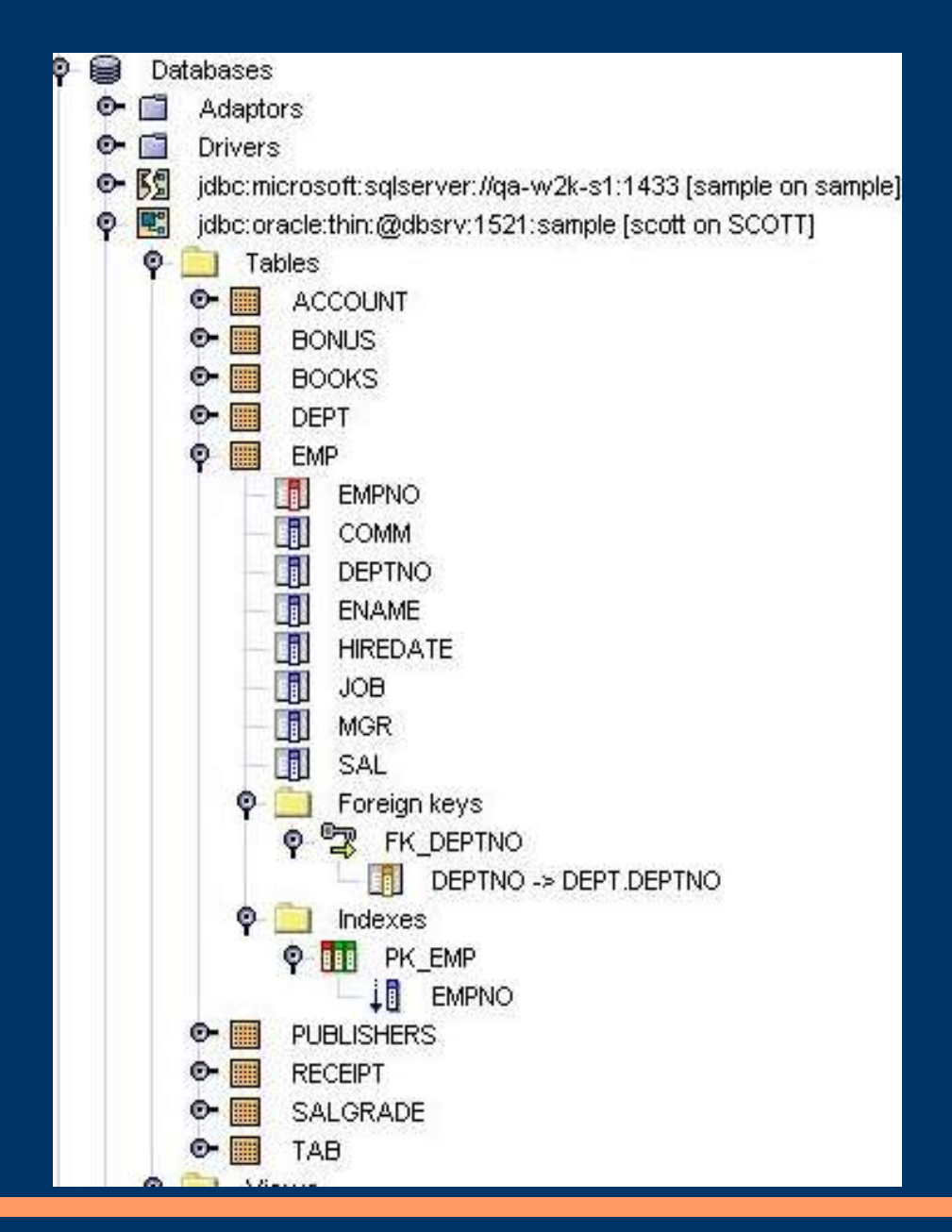

### *Corba*

- Wsparcie dla CORBA IDL polegające na:
	- parsowaniu "w locie"
	- podświetlaniu składni
- Wsparcie dla zewnętrznych kompilatorów
- Generator implementacji
- Interface Repository Browser
- Naming System Browser
- Liczne kreatory wspomagające tworzenie aplikacji wykorzystujących CORBĘ

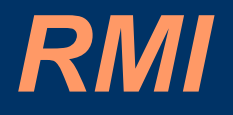

- Kompilacja oraz uruchamianie
- Przeglądarka rejestru zarówno na lokalnej jak i zdalnej maszynie
- Activation System Browser
- Szablony wspomagające tworzenie nowych obiektów

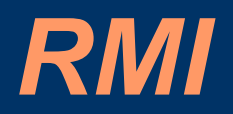

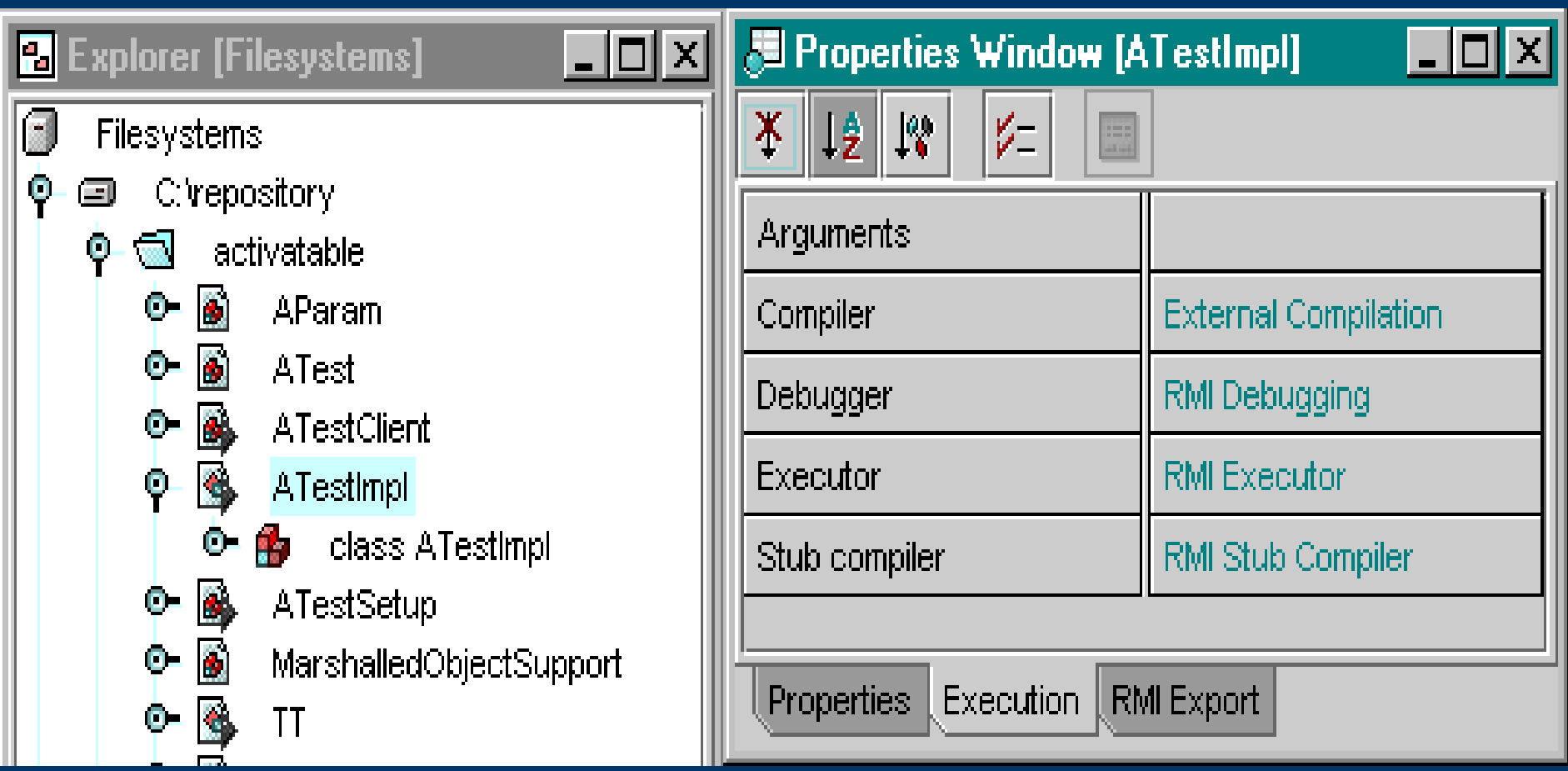

### *Inne wtyczki*

- XML
- CPPlite
- UML
- ... i wiele innych

### *Platforma NetBeans*

- Szybkie tworzenie aplikacji poprzez wykorzystanie gotowych składników
- Bardzo liberalna licencja
- Szczegółowa dokumentacja
- Ustandaryzowane API
- Przenośność

### *Project XEMO*

 $D[x]$ 120 XEMO Integrated Composition Environment Preselease 1.8 (Build 2001) 20621388 (Project Default) File Edit Tools View Project Window Help  $B_k$ k) a $D_k$  x as r b c do s d a 5 5 5 3 3 FU E-port Flexythesi 同 **El Financiero** of all 100 Nistatzian (Inistation: Viewert) ● B Delaut System 0 (ii) Actons  $\triangleq$  (2) Mookmarks  $0 - \frac{1}{100}$  Editors e-m verube 0 1 Modules  $\Phi$ orginetteens incidies auto m ÷ org-rethealts-modules-cutti- $\overline{a}$ org-netteams-modules-html  $\infty$ org-netteams-modules-https  $\sim$ org-nettieans-moskies-proid  $\sigma$ org-nationing-modules-utility  $\alpha$ org-governishes-util ET Web Browser to o org.comp.netster/Viewer **O- (B)** Fledysteino Settingo - 8 - 15 Location Pitty Wwww.cento.org/documentation/Notation/VP を回 Projecta  $+10$ Services **XEMO Notation**  $0.13$ Shortcutz Prerelease vt Public class NotationPanel 6日 Sterlup extends javax swing JPanel 各自 Templates 鸬 を直 Toobarn implements java.util. Observer  $0 = 1$ All Classes 0-13 Velcone - NotationPanel is the root view used to integrate a notated **6-13 Windows Darksnes** application or applet. A NotationPanel encapusalies the st-ЪĽ LayoutPoint a layout hierarchy built using layout objects and containers LedgerLines originating from the user interface to the layout hiearchy. IEE Version 1.0 Line state information includes: **LineSpaceCompan** · Root model MalformedLavoutH · Root view MarginConstraint · Root controller **Notation Applet** · Global paint parameters Notation Application NotationFont NotationPanel A NotationPanel may be used as any other JPanel as part NoteHead Swing components can interoperate and a complete inter-NoteObject NotationPanel itself supports the MVC design pattern via this are 1111; All marked reserves PositionComporator QuadDemo www.xemo.org Score Since: SelectionController XEMO NotationAPI 1.0 Chronologinal. > See Also: **T** Flexysters Project Details To Fording ٠

### *Poseidon for UML*

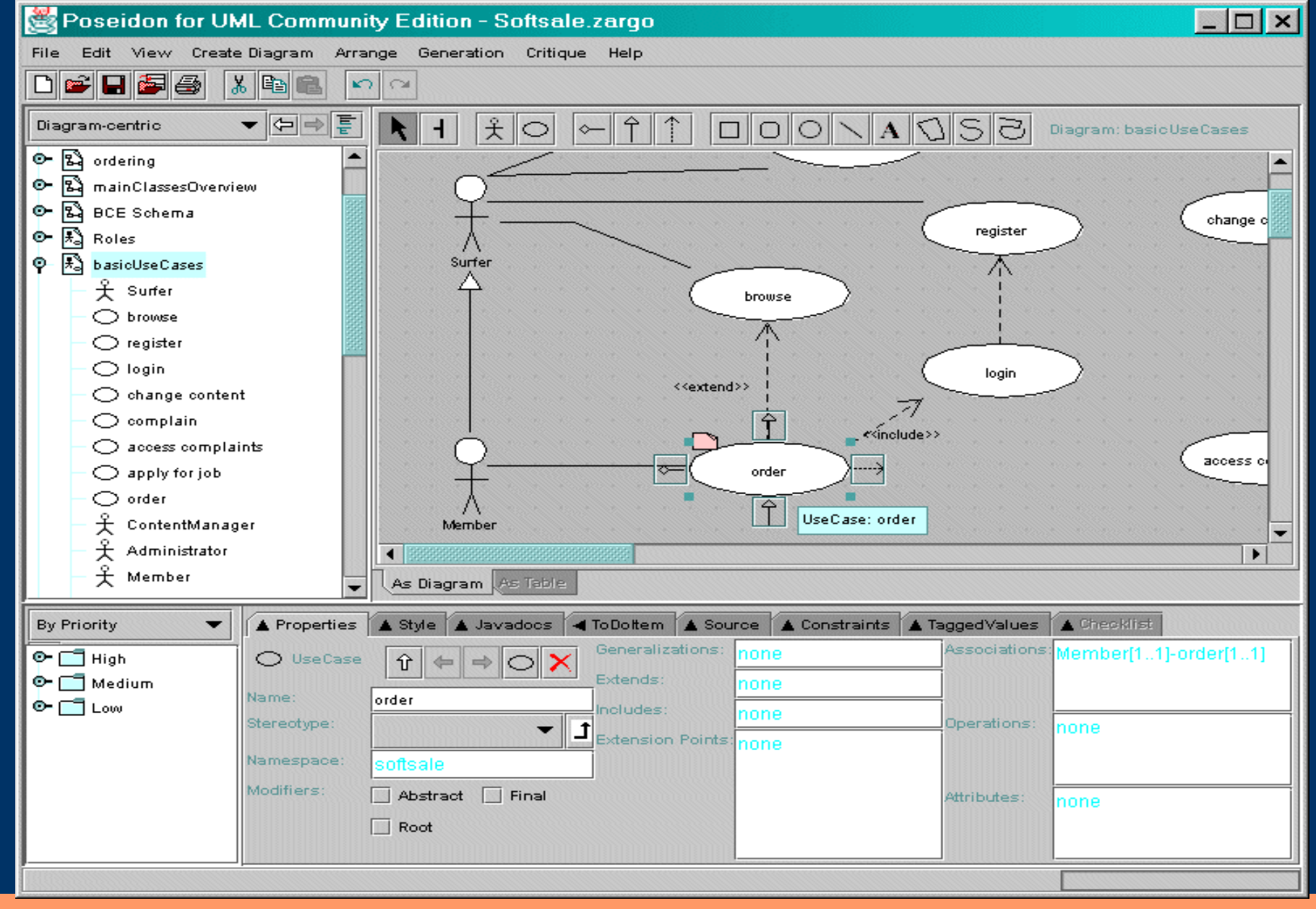

### *Konkurencja*

- Eclipse
- Idea
- JCreator
- Borland JBuilder

# Eclipse<br>**Ex Java** - TestAsp.aj - Eclipse Platform

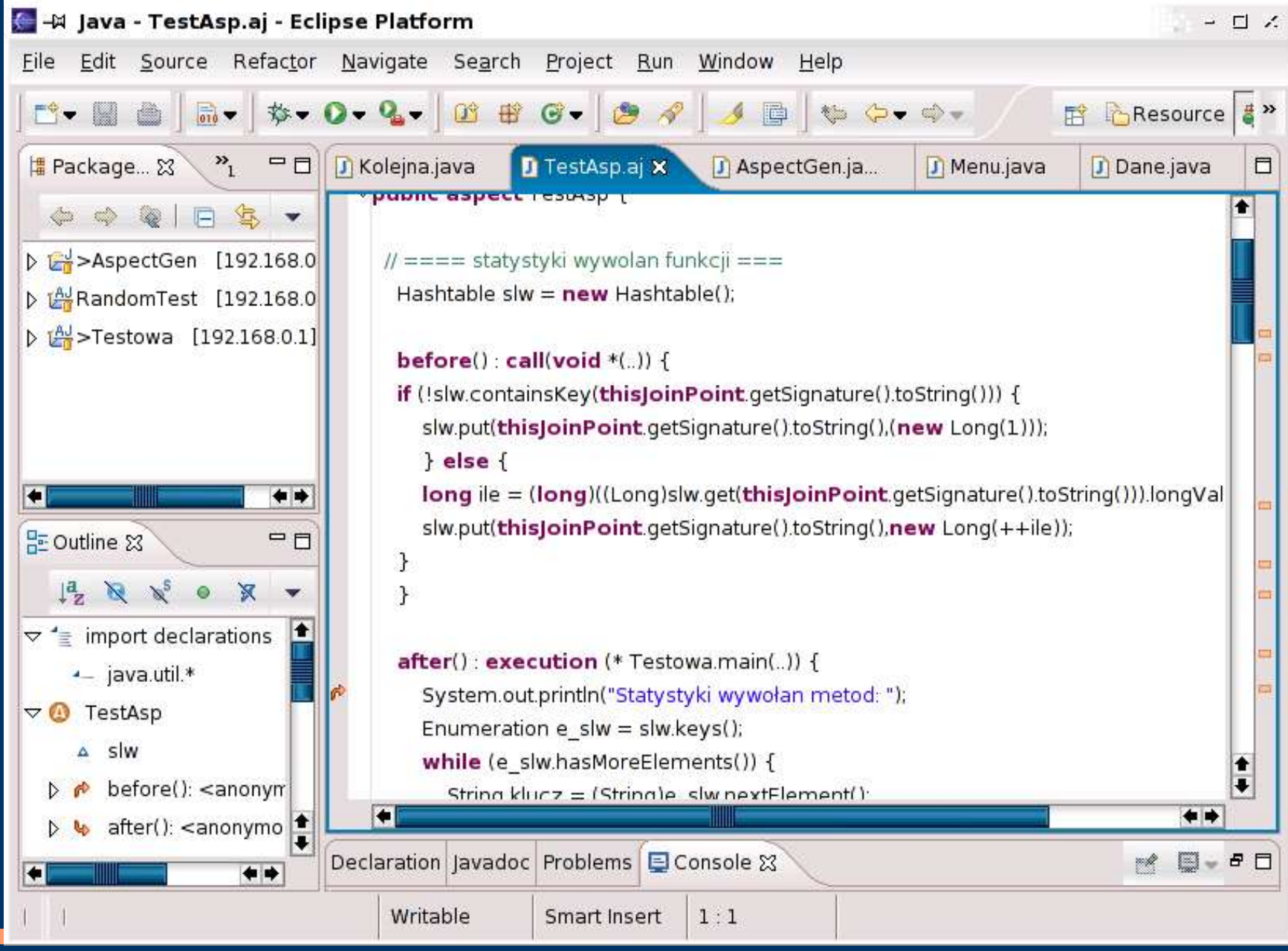

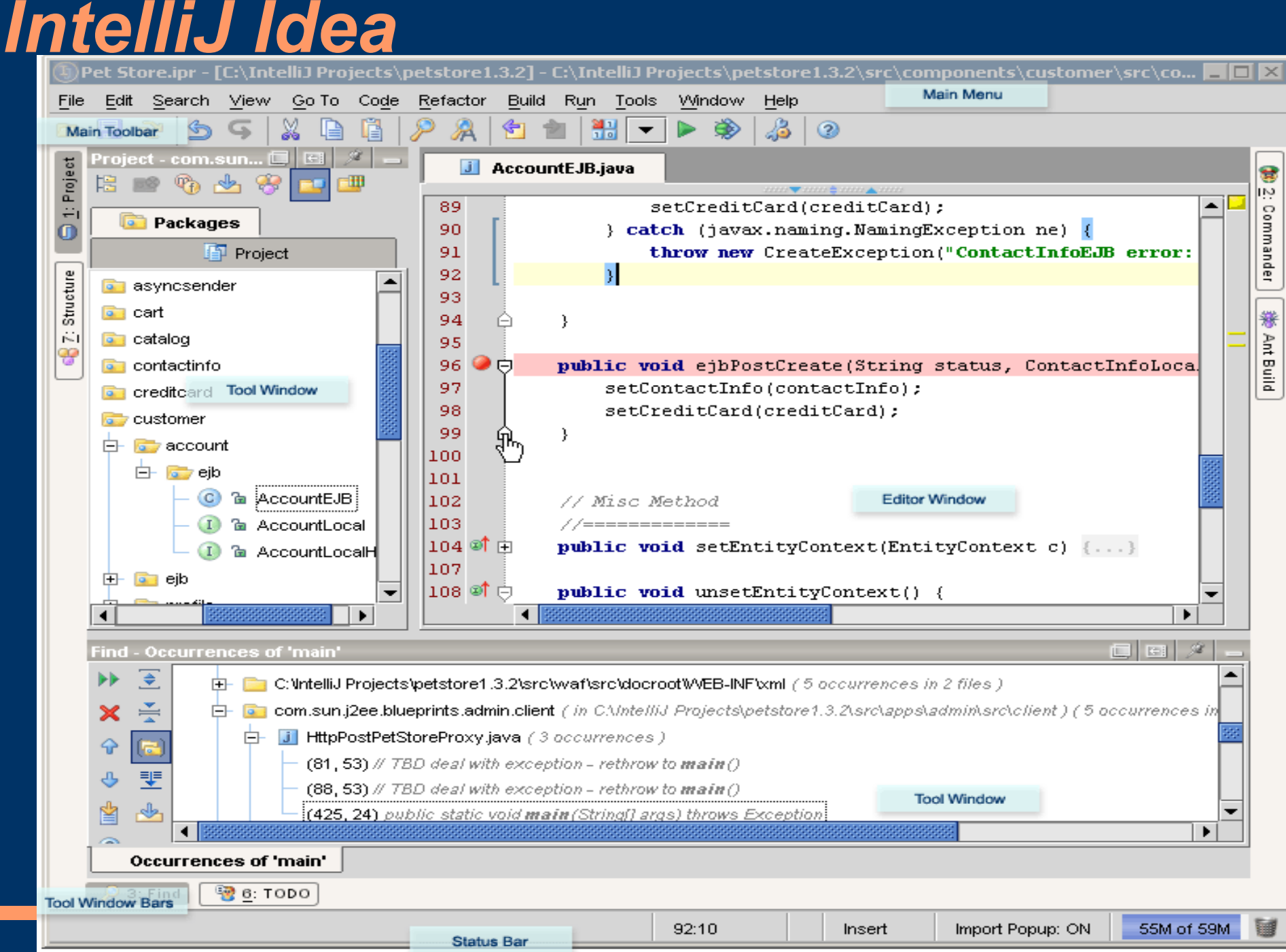

### *Podsumowanie*

- Potężne środowisko dostosowywane do potrzeb programistów
- Wsparcie dla obecnych technologii
- Rozwijane pod skrzydłami SUNa
- Nacisk na modularyzację środowiska